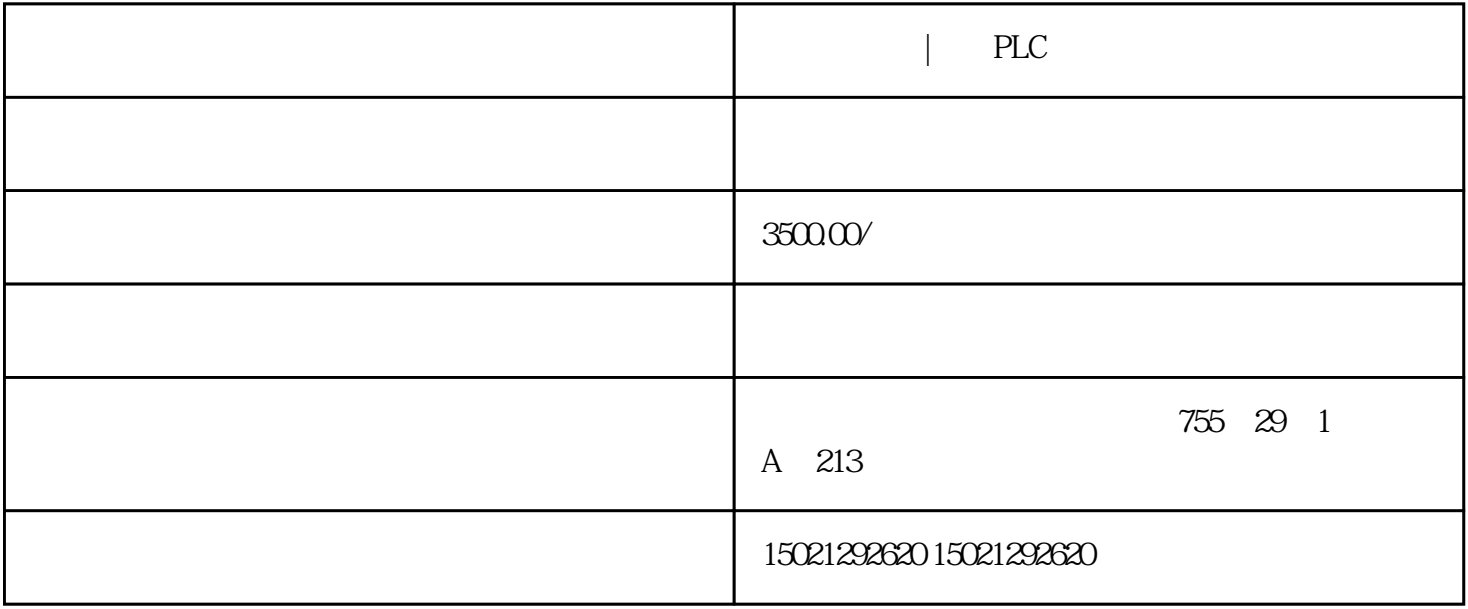

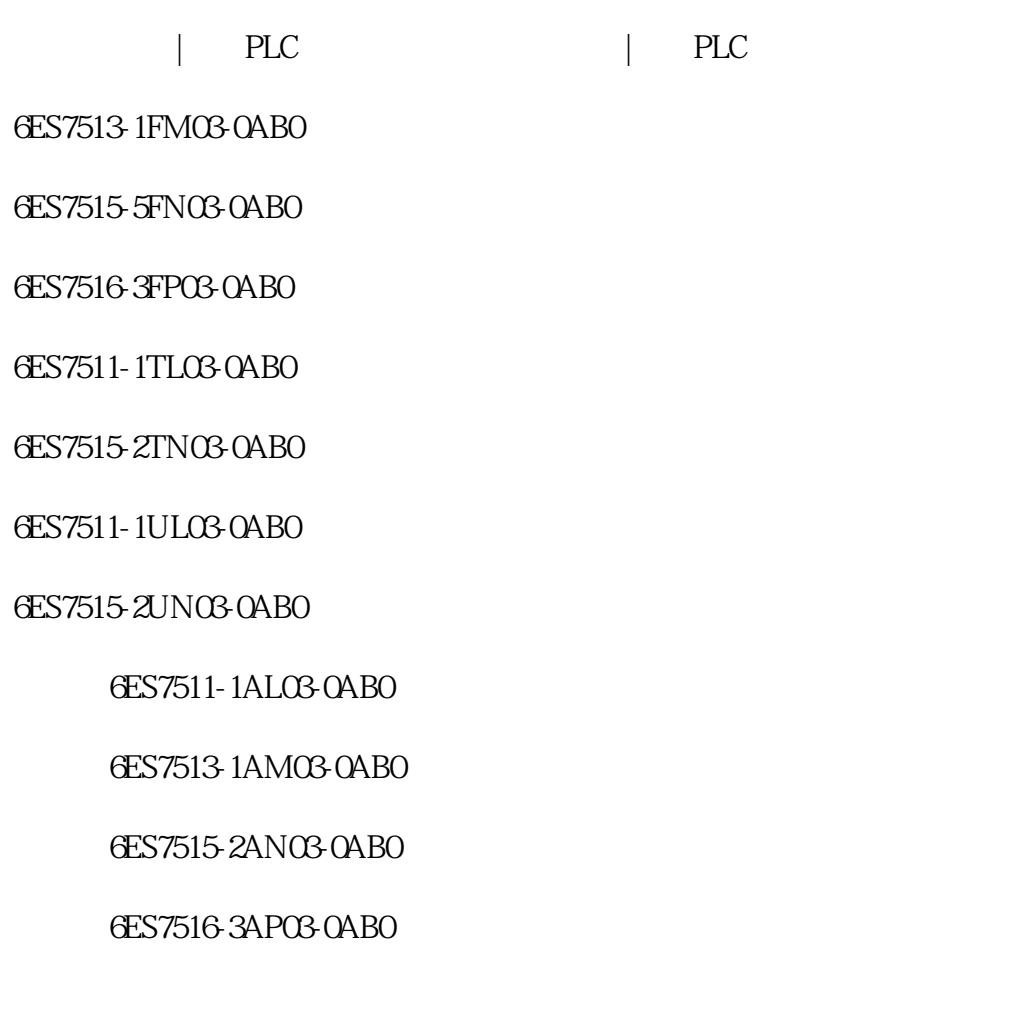

WINCC flexible

showlogondailog showlogondailo

g and a showlogondailog and  $\alpha$  showlogondailog and  $\alpha$  and  $\alpha$  $\frac{1}{2}$ "

 $\begin{tabular}{lllllllllll} & , & \mathrm{PLC} & & , & , & , & , & , & \mathrm{PLC} & & , & , & , \\ & \mathrm{PLC} & & , & , & , & , & , & \mathrm{PLC} & & , & , & , \\ & \mathrm{PLC} & & , & , & , & , & \mathrm{PLC} & & , & . & , \\ & \mathrm{PLC} & & , & , & , & , & \mathrm{PLC} & & . & . & . \end{tabular}$ 门子代理,广西PLC模块总代理,电源模块,交换机西门子代理,广西PLC模块总代理,电源模块,交换机西门子 , PLC , , , , PLC , , , , PLC ,